# **Uni DB1 Syntax Cheatsheet**

Syntax cheatsheet for the DB1 (databases) course at HdM Stuttgart

Felicitas Pojtinger

2022‑02‑01

# **Inhaltsverzeichnis**

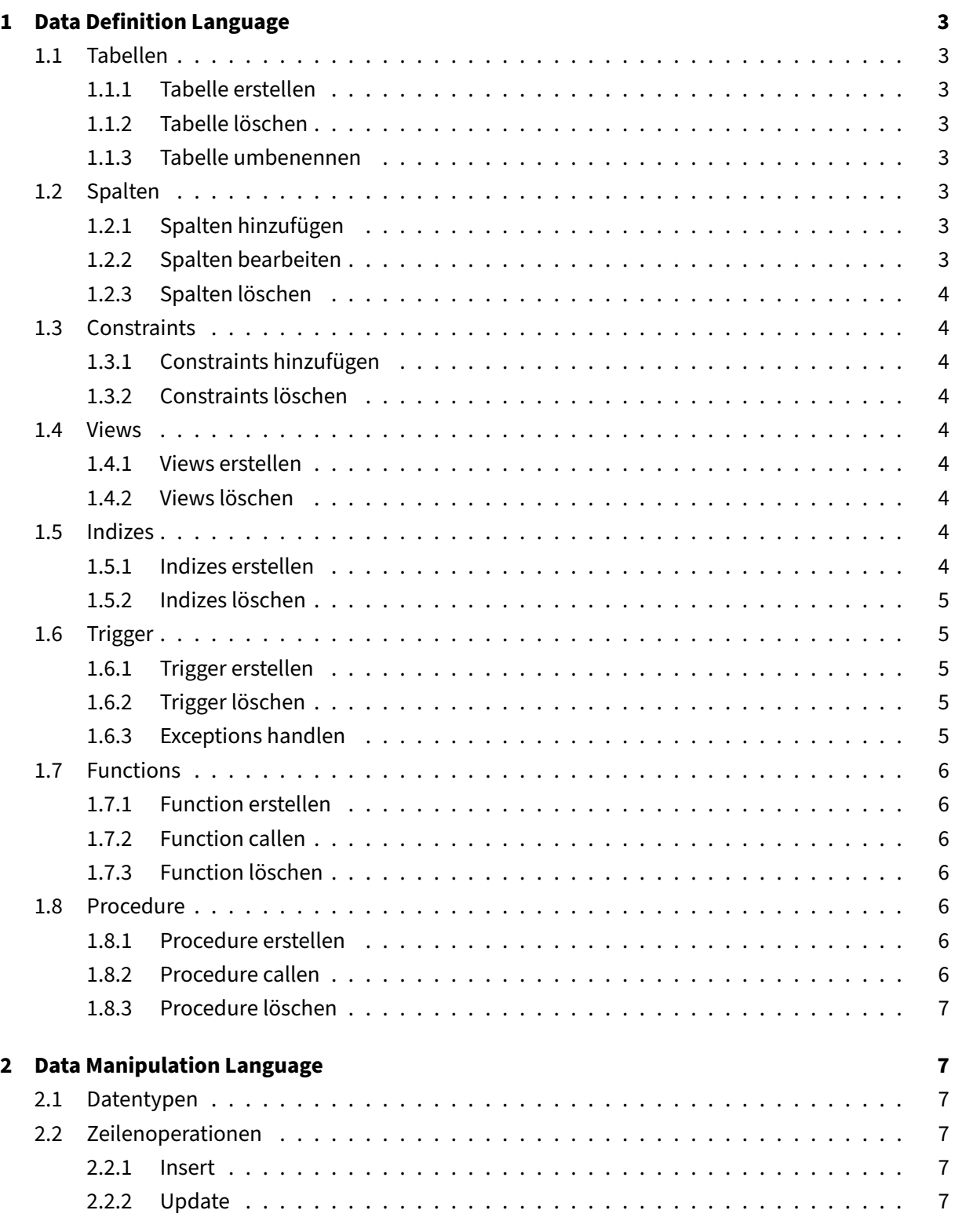

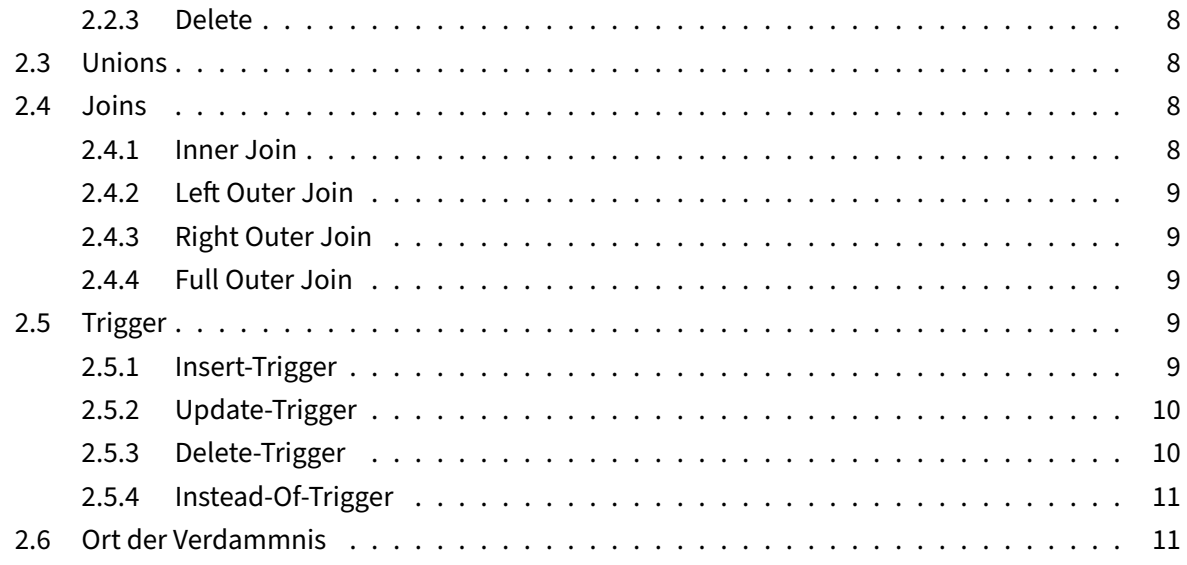

"Come, let us go down and confuse their language so they will not understand each other" ‑ Ge‑ nesis 11:7, *Die Bibel*

Mehr Details unter https://github.com/pojntfx/uni-db1-notes. Dieses Dokument ist nur als Schnell-Übersicht gedacht.

# **1 Data Defini[tion Language](https://github.com/pojntfx/uni-db1-notes)**

# <span id="page-3-0"></span>**1.1 Tabellen**

#### <span id="page-3-1"></span>**1.1.1 Tabelle erstellen**

```
1 create table persons (
2 person_id number primary key not null ,
3 first_name varchar2(50),
4 last_name varchar2(50) default 'Duck' not null
5 );
```
#### **1.1.2 Tabelle löschen**

<span id="page-3-3"></span>1 **drop table** persons;

#### **1.1.3 Tabelle umbenennen**

<span id="page-3-4"></span>1 **alter table** persons rename to people;

#### **1.2 Spalten**

#### <span id="page-3-5"></span>**1.2.1 Spalten hinzufügen**

<span id="page-3-6"></span>1 **alter table** persons **add** ( phone **varchar2**(20), email **varchar2**(100) )

#### **1.2.2 Spalten bearbeiten**

```
1 alter table persons modify ( birthdate date null, email varchar2(255) )
      ;
```
#### <span id="page-4-0"></span>**1.2.3 Spalten löschen**

1 **alter table** persons **drop column** birthdate;

#### <span id="page-4-1"></span>**1.3 Constraints**

#### <span id="page-4-2"></span>**1.3.1 Constraints hinzufügen**

```
1 alter table purchase_orders add constraint purchase_orders_order_id_pk
     primary key(order_id);
```
#### <span id="page-4-3"></span>**1.3.2 Constraints löschen**

```
1 alter table purchase_orders drop constraint purchase_orders_order_id_pk
      ;
```
# <span id="page-4-4"></span>**1.4 Views**

#### <span id="page-4-5"></span>**1.4.1 Views erstellen**

```
1 create view employees_years_of_service
2 as select
3 employee_id, first_name || ' ' || last_name as full_name,
4 floor(months_between(current_date, hire_date) / 12) as
         years_of_service
5 from employees;
```
#### <span id="page-4-6"></span>**1.4.2 Views löschen**

1 **drop view** employees\_years\_of\_service;

# <span id="page-4-7"></span>**1.5 Indizes**

# <span id="page-4-8"></span>**1.5.1 Indizes erstellen**

1 **create index** members\_full\_name **on** members(first\_name, last\_name);

#### <span id="page-5-0"></span>**1.5.2 Indizes löschen**

```
1 drop index members_full_name;
```
# <span id="page-5-1"></span>**1.6 Trigger**

#### <span id="page-5-2"></span>**1.6.1 Trigger erstellen**

```
1 create trigger customers_credit_trigger
2 before update of credit_limit
3 on customers
4 declare
5 current_day number;
6 begin
7 current_day := extract(day from sysdate);
8
9 if current_day between 28 and 31 then
10 raise_application_error(-20100, 'Locked at the end of the month
             ');
11 end if;
12 end;
```
#### <span id="page-5-3"></span>**1.6.2 Trigger löschen**

```
1 drop trigger customers_credit_trigger;
```
#### <span id="page-5-4"></span>**1.6.3 Exceptions handlen**

```
1 create trigger users_ensure_trigger
2 before update
3 on users
4 for each row
5 declare
6 user_invalid exception;
7 pragma exception_init(user_invalid, -20555);
8 begin
9 raise user_invalid;
10
11 exception
12 when user_invalid then
13 raise_application_error(-20555, 'User is invalid');
14 when others then
15 dbms_output.put_line('Unexpected error: ' || sqlerrm);
```
16 **end**;

# <span id="page-6-0"></span>**1.7 Functions**

#### <span id="page-6-1"></span>**1.7.1 Function erstellen**

```
1 create or replace function get_my_sum( a integer, b integer ) return
     integer
2 \text{ is}3 multiplier number := 2;
4 begin
5 return a + b * multiplier;
6 end;
```
#### <span id="page-6-2"></span>**1.7.2 Function callen**

1 **select** get\_my\_sum(1, 2) **from** dual;

#### <span id="page-6-3"></span>**1.7.3 Function löschen**

```
1 drop function get_my_sum;
```
#### <span id="page-6-4"></span>**1.8 Procedure**

#### <span id="page-6-5"></span>**1.8.1 Procedure erstellen**

```
1 create or replace procedure get_sum ( a integer, b integer )
2 is
3 multiplier number := 2;
4 result number := 0;
5 begin
6 result := a + b \cdot multiplier;
7
8 insert into results ( result ) values ( result );
9 end;
```
#### <span id="page-6-6"></span>**1.8.2 Procedure callen**

1 **exec** get\_sum(1, 2);

#### <span id="page-7-0"></span>**1.8.3 Procedure löschen**

1 **drop** procedure get\_sum;

# <span id="page-7-1"></span>**2 Data Manipulation Language**

# <span id="page-7-2"></span>**2.1 Datentypen**

- CHAR|CHARACTER (size)
- VARCHAR2 (size)
- DATE
- INTERVAL YEAR TO MONTH
- INTERVAL DAY TO SECOND
- INTEGER|INT
- NUMBER (precision [, scale ])
- FLOAT (precision)

# **2.2 Zeilenoperationen**

# **2.2.1 Insert**

```
1 insert into discounts(
2 discount_name,
3 amount,
 4 start_date,
 5 expired_date
6 ) values (
7 Summer Promotion',<br>8 9.5.
     9.5,9 date '2017-05-01',
10 date '2017-08-31'
11 )
```
#### <span id="page-7-3"></span>**2.2.2 Update**

```
1 update products
2 set list_price = 420
3 where list_price < 69;
```
# <span id="page-8-0"></span>**2.2.3 Delete**

```
1 delete from products
2 where list_price > 69;
```
# <span id="page-8-1"></span>**2.3 Unions**

Gleiche Anzahl von Spalten, mehr Zeilen.

```
1 select
2 first_name,
3 last_name,
 4 email,
 5 'contact' as role
6 from contacts
7 union select
8 first_name,
9 last_name,
10 email,
11 'employee' as role
12 from employees order by role
```
# <span id="page-8-2"></span>**2.4 Joins**

Mehr Spalten & mehr Zeilen

# <span id="page-8-3"></span>**2.4.1 Inner Join**

```
1 select
2 a.id as id_a,
3 a.color as color_a,
4 b.id as id_b,
     5 b.color as color_b
6 from palette_a a
7 inner join palette_b b using(color);
```
# <span id="page-9-0"></span>**2.4.2 Left Outer Join**

```
1 select
2 a.id as id_a,
3 a.color as color_a,
4 b.id as id_b,
     5 b.color as color_b
6 from palette_a a
7 left outer join palette_b b using(color);
```
# <span id="page-9-1"></span>**2.4.3 Right Outer Join**

```
1 select
2 a.id as id_a,
3 a.color as color_a,
4 b.id as id_b, b.color as color_b
5 from palette_a a
6 right outer join palette_b b using(color);
```
#### <span id="page-9-2"></span>**2.4.4 Full Outer Join**

```
1 select
2 a.id as id_a,
3 a.color as color_a,
4 b.id as id_b,
5 b.color as color_b
6 from palette_a a
7 full outer join palette_b b using(color);
```
# <span id="page-9-3"></span>**2.5 Trigger**

#### <span id="page-9-4"></span>**2.5.1 Insert‑Trigger**

:old ist nicht vorhanden.

```
1 create or replace trigger customers_credit_trigger
2 before insert of credit_limit
3 on customers
4 declare<br>5 curi
      5 current_day number;
6 begin
   7 current_day := extract(day from sysdate);
8
9 if current_day between 28 and 31 then
```

```
10 raise_application_error(-20100, 'Locked at the end of the month
             ');
11 end if;
12 end;
```
# <span id="page-10-0"></span>**2.5.2 Update‑Trigger**

```
1 create or replace trigger customers_credit_limit_trigger
2 before update of credit_limit
3 on customers
4 for each row
5 when (new.credit_limit > 0)
6 begin
7 if :new.credit_limit >= 2*:old.credit_limit then
8 raise_application_error(-20101, 'The new credit cannot be more
             than double the old credit!');
9 end if;
10 end;
```
# **2.5.3 Delete‑Trigger**

:**new** ist nicht vorhanden.

```
1 create or replace trigger customers_audit_trigger
2 after delete
3 on customers
4 for each row
5 declare
6 transaction_type varchar2(10);
7 begin
8 transaction_type := case
9 when updating then 'update'
10 when deleting then 'delete'
11 end;
12
13 insert into audits(
14 table_name,
15 transaction_name,
16 by_user,<br>17 transact
         transaction_date
18 ) values (
19 'customers',
20 transaction_type,<br>21 user.
         user,
22 sysdate
23 );
24 end;
```
### **2.5.4 Instead‑Of‑Trigger**

```
1 create or replace trigger create_customer_trigger
2 instead of insert on customers_and_contacts
3 for each row
4 declare
5 current_customer_id number;
6 begin
      insert into customers(
8 name,
9 address,
10 website,
11 credit_limit
12 ) values (
13 :new.name,
14 :new.address,
15 :new.website,
16 :new.credit_limit
17 ) returning customer_id into current_customer_id;
18
19 insert into contacts(
20 first_name,
21 last_name,
22 email,
23 phone,<br>24 custom
24 customer_id<br>25 b values (
      25 ) values (
26 :new.first_name,
27 :new.last_name,
28 :new.email,
29 :new.phone,
30 current_customer_id
31 );
32 end;
```
# **2.6 Ort der Verdammnis**

*menhir*

Wenn einem der Syntax schon nicht kompliziert genug ist, dann darf man *vor* das declare-Statement eines Triggers auch noch folgendes sinnloses Konstrukt packen und statt :**new** :neu schreiben:

1 referencing new **as** neu old **as** alt

Danach hat man auch fünf Zeilen. Und fünf Hirnzellen weniger.

Wo wir schon dabei sind: Ist der sonst universelle Negations-Operator ! = zu einfach? Zu simpel und zu verständlich? Wie wäre es mit <>; macht das genau selbe, ist aber komplizierter™!